## $,$  tushu007.com

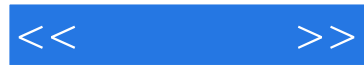

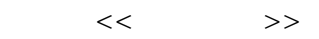

- 13 ISBN 9787302101819
- 10 ISBN 7302101817

出版时间:2005-2

 $1 \quad (2005 \quad 1 \quad 1)$ 

页数:432

字数:690000

extended by PDF and the PDF

http://www.tushu007.com

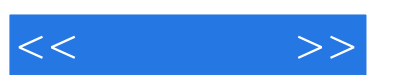

## Windows Server 2003 IIS 6 Linux 9

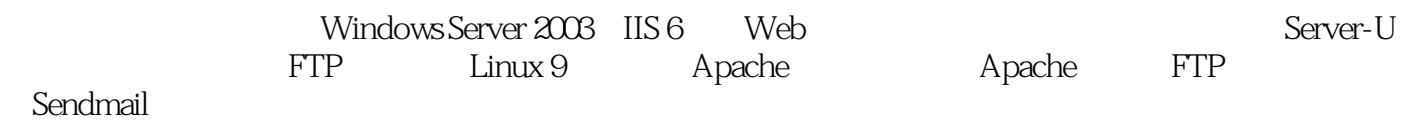

Microsoft Windows

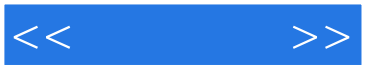

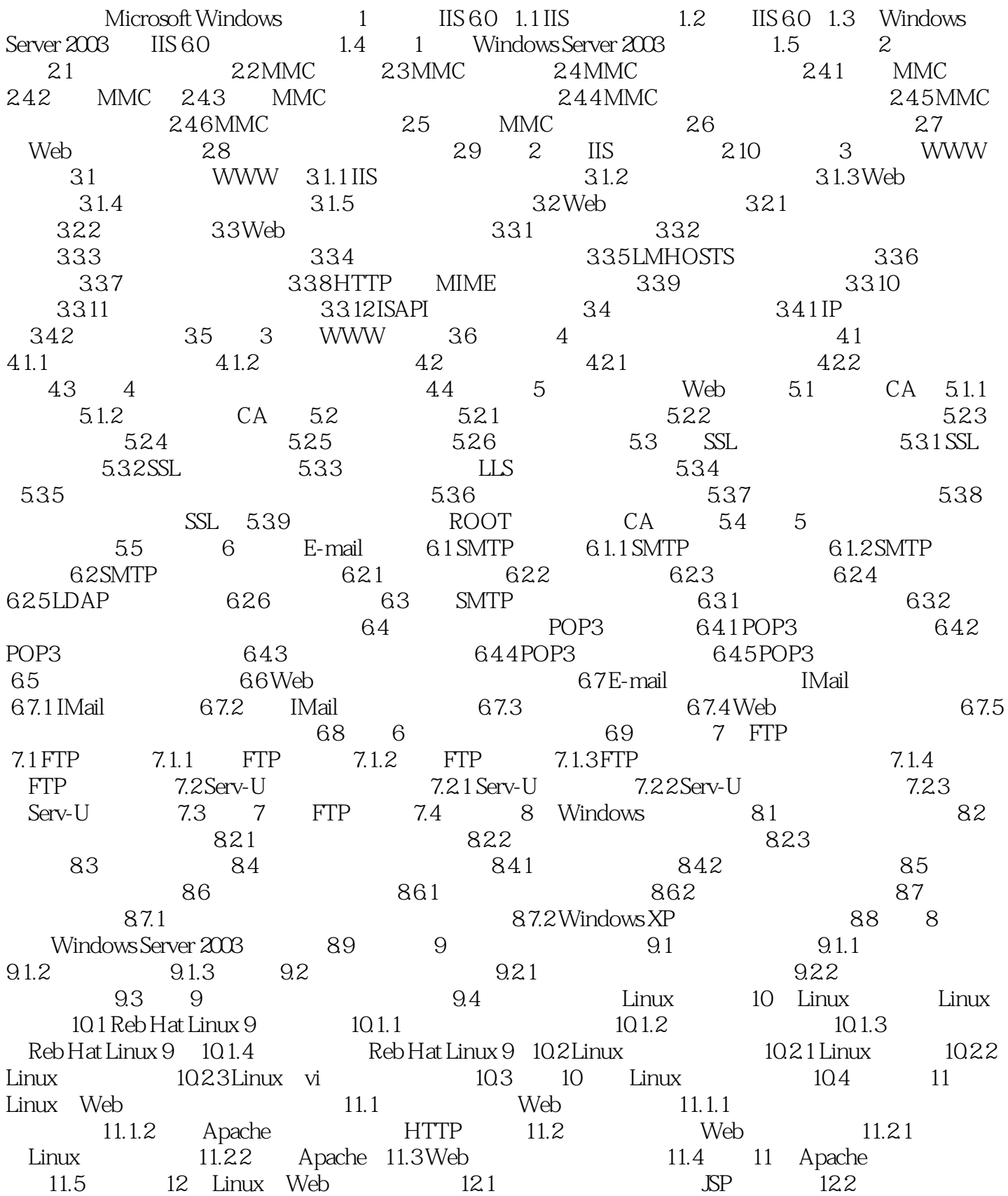

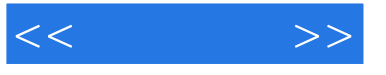

新的JSP系统 12.3 在Linux上安装基于Tenet的BBS系统 12.3.1 FireBird BBS的安装 12.3.2 FireBird BBS 12.3.3 BBS 12.4 12 Web JSP 12.5 13 Linux FTP 13.1 vsftp 13.1.1 FTP 13.1.2 FTP 13.1.3 13.1.4 13.2 FTP 13.3 FTP ISSN IP 13.32 FTP 1333 FTP 134 FTP 135 13 置FTP 13.6 习题 第14章 Linux中Mail服务的管理 14.1 Sendmail上的配置文件 14.2 在Sendmail上建立 14.3 Sendmail 14.4 Sendmail 14.5 Sendmail Web 14.5.1 OpenWebmail 14.5.2 OpenWebmail 14.5.3 Apache OpenWebmail 14.6 14 14.7 15 Linux 15.1 Telnet Linux 15.2 SSH Linux 15.2.1 15.2.2 15.3 VNC Linux 15.3.1 VNC 15.3.2 VNC 15.4 X Linux 15.5 iptables 15.5.1 iptables 15.5.2 iptables  $15.5.3$ iptables  $15.5.4$   $15.6$   $15$ 15.7 16 Linux 16.1 16.2 16.2 16.3 Web 16.4 FTP 16.5 Mail 16.6 Mail 理 16.7 服务器的最后设置 16.8 实验16 建立小型企业站点 16.9 习题第三部分 Windows和Linux混合模 17 Windows Linux 17.1 Windows Web Linux 17.2 Linux Web Windows A DNS B Windows **C** Linux DNS

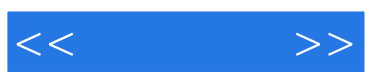

本站所提供下载的PDF图书仅提供预览和简介,请支持正版图书。

更多资源请访问:http://www.tushu007.com